To Login, Go to Rosetext.scribe.com and use username and password given on userguide in section that says To Review Transcriptions.

| - 🕘 i https://rosetext        | .scribe.com/cblogin/login.aspx?cb=51       |    |  | ~ ≙ ¢                         | Search |
|-------------------------------|--------------------------------------------|----|--|-------------------------------|--------|
| Queue                         | Rose-Text Login ×                          |    |  |                               |        |
| Word Editor (With Foot        | Pe 🧕 Amazon.com – Online Sh 🕴 Queue 🕴 Logo | ut |  |                               |        |
| Tractico Management Bolutions |                                            |    |  |                               |        |
|                               | Log i                                      | n  |  | Rose-Text Cust<br>www.rose-te |        |
|                               | Password                                   |    |  |                               |        |
|                               | Remember m     Log in     Forgot your pas  |    |  |                               |        |
|                               | i organ Joor pa-                           |    |  |                               |        |

© 2018 Scribe, Inc. All Rights Reserved. Privacy Policy Terms & Conditions Meaningful Use Scribe User Login

The notes will go to inbox.

| B https://www.instant                | acribe.com/md/inbox/                | (default and          |                       |                                   |                                          |                         |             |                                         |              |            | - B C Search          |          |           |          |                | - 8<br>- 63    |
|--------------------------------------|-------------------------------------|-----------------------|-----------------------|-----------------------------------|------------------------------------------|-------------------------|-------------|-----------------------------------------|--------------|------------|-----------------------|----------|-----------|----------|----------------|----------------|
| Sue .                                | Scribe - My Fi                      |                       |                       |                                   |                                          |                         |             |                                         |              |            |                       |          |           |          |                |                |
| Word Editor (With Foot P             |                                     |                       | Innet                 |                                   |                                          |                         |             |                                         |              |            |                       |          |           |          |                |                |
| ose-Text.com                         |                                     |                       | regen                 |                                   |                                          |                         |             |                                         |              |            |                       | 1.2      |           |          |                |                |
| Management Solutions                 | Current User: Jul<br>Account ID: 14 | de Bollinger<br>(387  |                       | Dictations: to<br>WIKI Support: v | oli-free: (855) 825<br>www.rose-text.com | -8146 or (213<br>n/help | 992-4003    |                                         |              |            |                       | Announc  | ements    |          | Le             | out<br>dact Us |
|                                      |                                     | Reference Schedule    | Decode Admin          |                                   |                                          |                         |             |                                         |              |            |                       |          | nus orașe |          |                |                |
| sclay, May 17, 2018<br>Indox Archive |                                     | nelelelete Sulloue    | PACIFICATION PROFILM  |                                   |                                          |                         |             |                                         |              |            |                       |          |           |          |                | Session        |
| atus IID Search                      | Inbox                               |                       |                       |                                   |                                          |                         |             |                                         |              |            |                       |          |           |          |                |                |
| and I to occurry                     |                                     |                       |                       |                                   |                                          | New *                   | Owner       | Send Approve *                          | Reject Dev   | niced Part | 1                     |          |           |          |                |                |
| • •]                                 |                                     |                       |                       |                                   |                                          |                         |             |                                         |              |            | •                     |          |           |          |                |                |
| R TEST +                             |                                     |                       |                       |                                   |                                          |                         |             |                                         |              |            |                       |          |           |          |                |                |
|                                      | Showing 1 - 2 of 2                  |                       |                       |                                   |                                          |                         |             |                                         |              |            |                       |          |           |          |                |                |
| F                                    | Actions                             | Created               | Recorded              | Date of Serv.                     | Patient                                  | MRN                     | Тура        | DoB Subject                             | Ouner        | Template   | Received              | TransiD  | DictiD    | RefID    | Visit ID Group |                |
| me:                                  | TOS                                 | 4/16/2018 10:26:46 AM | 4/16/2018 10:25:26 AM | 4/12/2018                         | TEST, TEST                               |                         | Clinic Note | 200700000000000000000000000000000000000 | DOCTOR, TEST | test       | 4/16/2018 10:25:26 AM | 41519838 | 34135423  | 34135423 |                | ID TEST GROUP  |
|                                      | TD4                                 | 4/16/2018 10:25:19 AM | 4/16/2018 10:25:18 AM | 4/16/2018                         | smith, test                              | 1234                    | Clinic Note |                                         | DOCTOR, TEST | test       | 4/16/2018 10:25:18 AM | 41519831 | 34135421  | 34135421 | CHS            | ID TEST GROUP  |
|                                      |                                     |                       |                       |                                   |                                          |                         |             |                                         |              |            |                       |          |           |          |                |                |
|                                      |                                     |                       |                       |                                   |                                          |                         |             |                                         |              |            |                       |          |           |          |                |                |
|                                      |                                     |                       |                       |                                   |                                          |                         |             |                                         |              |            |                       |          |           |          |                |                |
| wice:                                |                                     |                       |                       |                                   |                                          |                         |             |                                         |              |            |                       |          |           |          |                |                |
| h                                    |                                     |                       |                       |                                   |                                          |                         |             |                                         |              |            |                       |          |           |          |                |                |
| 0                                    |                                     |                       |                       |                                   |                                          |                         |             |                                         |              |            |                       |          |           |          |                |                |
| Ced                                  |                                     |                       |                       |                                   |                                          |                         |             |                                         |              |            |                       |          |           |          |                |                |
| 1                                    |                                     |                       |                       |                                   |                                          |                         |             |                                         |              |            |                       |          |           |          |                |                |
| -                                    |                                     |                       |                       |                                   |                                          |                         |             |                                         |              |            |                       |          |           |          |                |                |
|                                      |                                     |                       |                       |                                   |                                          |                         |             |                                         |              |            |                       |          |           |          |                |                |
|                                      |                                     |                       |                       |                                   |                                          |                         |             |                                         |              |            |                       |          |           |          |                |                |
|                                      |                                     |                       |                       |                                   |                                          |                         |             |                                         |              |            |                       |          |           |          |                |                |
|                                      |                                     |                       |                       |                                   |                                          |                         |             |                                         |              |            |                       |          |           |          |                |                |
|                                      |                                     |                       |                       |                                   |                                          |                         |             |                                         |              |            |                       |          |           |          |                |                |
|                                      |                                     |                       |                       |                                   |                                          |                         |             |                                         |              |            |                       |          |           |          |                |                |
|                                      |                                     |                       |                       |                                   |                                          |                         |             |                                         |              |            |                       |          |           |          |                |                |
|                                      |                                     |                       |                       |                                   |                                          |                         |             |                                         |              |            |                       |          |           |          |                |                |
|                                      |                                     |                       |                       |                                   |                                          |                         |             |                                         |              |            |                       |          |           |          |                |                |
|                                      |                                     |                       |                       |                                   |                                          |                         |             |                                         |              |            |                       |          |           |          |                |                |
|                                      |                                     |                       |                       |                                   |                                          |                         |             |                                         |              |            |                       |          |           |          |                |                |
|                                      |                                     |                       |                       |                                   |                                          |                         |             |                                         |              |            |                       |          |           |          |                |                |
|                                      |                                     |                       |                       |                                   |                                          |                         |             |                                         |              |            |                       |          |           |          |                |                |
|                                      |                                     |                       |                       |                                   |                                          |                         |             |                                         |              |            |                       |          |           |          |                |                |
|                                      |                                     |                       |                       |                                   |                                          |                         |             |                                         |              |            |                       |          |           |          |                |                |
|                                      |                                     |                       |                       |                                   |                                          |                         |             |                                         |              |            |                       |          |           |          |                |                |
|                                      |                                     |                       |                       |                                   |                                          |                         |             |                                         |              |            |                       |          |           |          |                |                |
|                                      |                                     |                       |                       |                                   |                                          |                         |             |                                         |              |            |                       |          |           |          |                |                |
|                                      |                                     |                       |                       |                                   |                                          |                         |             |                                         |              |            |                       |          |           |          |                |                |
|                                      |                                     |                       |                       |                                   |                                          |                         |             |                                         |              |            |                       |          |           |          |                |                |
|                                      |                                     |                       |                       |                                   |                                          |                         |             |                                         |              |            |                       |          |           |          |                |                |
|                                      |                                     |                       |                       |                                   |                                          |                         |             |                                         |              |            |                       |          |           |          |                |                |
|                                      |                                     |                       |                       |                                   |                                          |                         |             |                                         |              |            |                       |          |           |          | II 🕐 · •       |                |

To change so that notes open in Edit Mode. Click on Preference Tab, then My Files, then turn on to open in Edit Mode. Also, the Include/Exclude Columns will allow you to change what columns you choose to see when in the Inbox. You can set the order to your preference as well.

| 🕒 🕴 İ tilar sələrəs                                                                                                    | ninger af track description of the                                                                                                    |                                                                                                    |                                                                                                   | s in the second second se | Ø - 0 \$ @                                                                                                    |
|----------------------------------------------------------------------------------------------------|----------------------------------------------------------------------------------------------------|----------------------------------------------------------------------------------------------------|---------------------------------------------------------------------------------------------------|----------------------------------------------------------------------------------------------------|----------------------------------------------------------------------------------------------------|
| 😰 🧯 Mett Calco With ToocPau                                                                                                    | T Arear on -Online 34.                                                                                                    | n I Ofweldensensen III<br>1 Dear i legea<br>Aruble: Repole Aller                                                                                                    |                                                                                                   |                                                                                                    |                                                                                                    |
| Paths Responsed Building                                                                                                    | Carentine Als follows<br>Accessib 1997                                                                                                    |                                                                                                    | Dickellows: billines. 555/425-545 cr 215/430-4000<br>4993 Support: Ward Ave. 201 Cell (Mice       | All and a second second second second second second second second second second second second second second se                                                                                                    | Contract to                                                                                                    |
| Number March Arts                                                                                                    | Autor                                                                                                    | Comment of the state of the state of the sta |                                                                                                   |                                                                                                    | SMEED SHE SACISE                                                                                                    |
| Sector and Sector and  | r                                                                                                    |                                                                                                    | time to the time to the time of the time                                                          |                                                                                                    |                                                                                                    |
| General<br>General III  <br>Dell'anne                                                                                                    |                                                                                                    |                                                                                                    |                                                                                                   |                                                                                                    |                                                                                                    |
| Fried Have                                                                                                    | M ACOPY CHARLS                                                                                                    | Recorded Late of Serv.                                                                                                    | Faler: Halse Son Dati (Salest Overe Harsane                                                       | Received Times 2 (Decb) Rec                                                                                                    | 1 van D lienep                                                                                                    |
| M.24                                                                                                    |                                                                                                    |                                                                                                    |                                                                                                   |                                                                                                    |                                                                                                    |
| Valiz                                                                                                    |                                                                                                    |                                                                                                    |                                                                                                   |                                                                                                    |                                                                                                    |
| New Contract                                                                                                    |                                                                                                    |                                                                                                    |                                                                                                   |                                                                                                    |                                                                                                    |
| Todes://Bill                                                                                                    |                                                                                                    |                                                                                                    |                                                                                                   |                                                                                                    |                                                                                                    |
| Conch                                                                                                    |                                                                                                    |                                                                                                    |                                                                                                   |                                                                                                    |                                                                                                    |
|                                                                                                    |                                                                                                    |                                                                                                    |                                                                                                   |                                                                                                    |                                                                                                    |
|                                                                                                    |                                                                                                    |                                                                                                    |                                                                                                   |                                                                                                    |                                                                                                    |
|                                                                                                    |                                                                                                    |                                                                                                    |                                                                                                   |                                                                                                    |                                                                                                    |
|                                                                                                    |                                                                                                    |                                                                                                    |                                                                                                   |                                                                                                    |                                                                                                    |
|                                                                                                    |                                                                                                    |                                                                                                    |                                                                                                   |                                                                                                    |                                                                                                    |
|                                                                                                    |                                                                                                    |                                                                                                    |                                                                                                   |                                                                                                    |                                                                                                    |
|                                                                                                    |                                                                                                    |                                                                                                    |                                                                                                   |                                                                                                    |                                                                                                    |
|                                                                                                    |                                                                                                    |                                                                                                    |                                                                                                   |                                                                                                    |                                                                                                    |
|                                                                                                    |                                                                                                    |                                                                                                    |                                                                                                   |                                                                                                    |                                                                                                    |
|                                                                                                    |                                                                                                    |                                                                                                    |                                                                                                   |                                                                                                    |                                                                                                    |
|                                                                                                    | A DECEMBER OF A DECEMBER OF A        |                                                                                                    |                                                                                                   |                                                                                                    |                                                                                                    |
|                                                                                                    |                                                                                                    |                                                                                                    | 5, 💷 🧃 🧐 🕒 🔡 🖬 🛫 😜 🚺                                                                              |                                                                                                    | II 🕐 - (+ 10 10 - 2007a)                                                                                                    |
|                                                                                                    |                                                                                                    |                                                                                                    |                                                                                                   |                                                                                                    |                                                                                                    |
| -                                                                                                    |                                                                                                    |                                                                                                    |                                                                                                   |                                                                                                    | - 0                                                                                                    |
| CO DEES                                                                                                    | suit some (net) person                                                                                                    | > Collines do vir praties - 1                                                                                                    | •                                                                                                 | -80                                                                                                    | P- 00                                                                                                    |
| Case<br>B WestEther(With Feat<br>III Rose-Text.com<br>Provins Mangassar (shahar                                                                                                    | Fa. A Avantacian - Crimes                                                                                                    | A. i Owa i Logar                                                                                                    |                                                                                                   |                                                                                                    |                                                                                                    |
| Teste Bargeour Chilan                                                                                                    | Current Uver Cally Bollege<br>Account 11:14-0-7                                                                                                    | w.                                                                                                    | Distantonan (all-base, (555) 205-8145 or (212) 930-4900<br>MAL Support, West, indefand contrartup |                                                                                                    | Lowest Contract of Contract of |
| Thursday, Nation 17, 2018                                                                                                    | Files Performent Ration                                                                                                    | urcc Schoole Scatols Admin                                                                                                    |                                                                                                   |                                                                                                    | - 8.m.# 18                                                                                                    |
| Second Looker Mar                                                                                                    | General                                                                                                    |                                                                                                    |                                                                                                   |                                                                                                    |                                                                                                    |
| Decarater,                                                                                                    | Contraction of the second                                                                                                    |                                                                                                    |                                                                                                   |                                                                                                    |                                                                                                    |
|                                                                                                    | (ways)                                                                                                    |                                                                                                    |                                                                                                   |                                                                                                    |                                                                                                    |
|                                                                                                    | research e accession bechade                                                                                                    |                                                                                                    |                                                                                                   |                                                                                                    |                                                                                                    |
|                                                                                                    |                                                                                                    |                                                                                                    |                                                                                                   |                                                                                                    |                                                                                                    |
|                                                                                                    |                                                                                                    |                                                                                                    |                                                                                                   |                                                                                                    |                                                                                                    |
|                                                                                                    |                                                                                                    |                                                                                                    |                                                                                                   |                                                                                                    |                                                                                                    |
|                                                                                                    |                                                                                                    |                                                                                                    |                                                                                                   |                                                                                                    |                                                                                                    |
|                                                                                                    |                                                                                                    |                                                                                                    |                                                                                                   |                                                                                                    |                                                                                                    |
|                                                                                                    |                                                                                                    |                                                                                                    |                                                                                                   |                                                                                                    |                                                                                                    |
|                                                                                                    |                                                                                                    |                                                                                                    |                                                                                                   |                                                                                                    |                                                                                                    |
|                                                                                                    |                                                                                                    |                                                                                                    |                                                                                                   |                                                                                                    |                                                                                                    |
|                                                                                                    |                                                                                                    |                                                                                                    |                                                                                                   |                                                                                                    |                                                                                                    |
|                                                                                                    |                                                                                                    |                                                                                                    |                                                                                                   |                                                                                                    |                                                                                                    |
|                                                                                                    |                                                                                                    |                                                                                                    |                                                                                                   |                                                                                                    |                                                                                                    |
|                                                                                                    |                                                                                                    |                                                                                                    |                                                                                                   |                                                                                                    |                                                                                                    |
|                                                                                                    |                                                                                                    |                                                                                                    |                                                                                                   |                                                                                                    |                                                                                                    |
|                                                                                                    |                                                                                                    |                                                                                                    |                                                                                                   |                                                                                                    |                                                                                                    |
|                                                                                                    |                                                                                                    |                                                                                                    |                                                                                                   |                                                                                                    |                                                                                                    |
|                                                                                                    |                                                                                                    |                                                                                                    |                                                                                                   |                                                                                                    |                                                                                                    |
|                                                                                                    |                                                                                                    |                                                                                                    |                                                                                                   |                                                                                                    |                                                                                                    |
|                                                                                                    |                                                                                                    |                                                                                                    |                                                                                                   |                                                                                                    |                                                                                                    |
|                                                                                                    | A 17 17                                                                                                    |                                                                                                    |                                                                                                   | N.S. Inc.                                                                                                    | 🕮 😗 - K O K. Small                                                                                                    |
|                                                                                                    |                                                                                                    |                                                                                                    |                                                                                                   |                                                                                                    | Single Single                                                                                                    |
|                                                                                                    |                                                                                                    |                                                                                                    |                                                                                                   |                                                                                                    | - 3                                                                                                    |
| C C Lupon des                                                                                                    | a alas a eta dije di                                                                                                    |                                                                                                    |                                                                                                   | - B.O. (Mark                                                                                                    | p - 10 - 20                                                                                                    |
| Cases                                                                                                    | Seibe Velocies                                                                                                    | × Collected Administration - HI                                                                                                    |                                                                                                   |                                                                                                    |                                                                                                    |
| Are total Address                                                                                                    | Controlling to de Hole y                                                                                                    | C Galace & teles                                                                                                    | Hadviness Lidios (1945) A. XIX and TOMP 2017<br>WEI Sensed wavevechel configuration               |                                                                                                    | Lugari<br>Contector                                                                                                    |
| Perithe Mineperson Deletions                                                                                                    | Account E: 14X7                                                                                                    | ern   Kanida   Herain   Hime                                                                                                    | WHI Sansat www.taskd.com/wa                                                                       |                                                                                                    |                                                                                                    |
| Anance<br>Anance<br>La Antonia                                                                                                    | Ny Filos                                                                                                    |                                                                                                    |                                                                                                   |                                                                                                    | Station & S                                                                                                    |
|                                                                                                    | Am                                                                                                    |                                                                                                    |                                                                                                   |                                                                                                    |                                                                                                    |
| And a second second sec |                                                                                                    |                                                                                                    |                                                                                                   |                                                                                                    |                                                                                                    |
| 1080                                                                                                    | Beharder<br>Duors of Benard and State.                                                                                                    | 8 Bur O'Rea                                                                                                    |                                                                                                   |                                                                                                    |                                                                                                    |
| Internetice                                                                                                    |                                                                                                    | 8 for O for                                                                                                    |                                                                                                   |                                                                                                    |                                                                                                    |
|                                                                                                    | окульное отношението<br>И бузок и п.                                                                                                    | a verse verse er trans kom som som                                                                                                    | er a la len fines del lestre ->> del ->> la lest lestre source a les sette dans de les a          | к малактар, жаларык алактыктыктарда жалары                                                                                                    |                                                                                                    |
|                                                                                                    |                                                                                                    |                                                                                                    |                                                                                                   |                                                                                                    |                                                                                                    |
|                                                                                                    | Calubrian Control Control Control<br>Calubrian<br>International Control Control Cont | New Particle Particle |                                                                                                   |                                                                                                    |                                                                                                    |
|                                                                                                    |                                                                                                    | ng Ale Bland                                                                                                    |                                                                                                   |                                                                                                    |                                                                                                    |
|                                                                                                    |                                                                                                    | INVERTIGATION OF CONTRACT OF CONTRACT.                                                                                                    |                                                                                                   |                                                                                                    |                                                                                                    |
|                                                                                                    |                                                                                                    |                                                                                                    |                                                                                                   |                                                                                                    |                                                                                                    |
|                                                                                                    | Versitie Palet.                                                                                                    |                                                                                                    |                                                                                                   |                                                                                                    |                                                                                                    |
|                                                                                                    | CARLES TO SUPPORT                                                                                                    | an wi                                                                                                    |                                                                                                   |                                                                                                    |                                                                                                    |
|                                                                                                    |                                                                                                    |                                                                                                    |                                                                                                   |                                                                                                    |                                                                                                    |
|                                                                                                    |                                                                                                    |                                                                                                    |                                                                                                   |                                                                                                    |                                                                                                    |
|                                                                                                    |                                                                                                    |                                                                                                    |                                                                                                   |                                                                                                    |                                                                                                    |
|                                                                                                    |                                                                                                    |                                                                                                    |                                                                                                   |                                                                                                    |                                                                                                    |
|                                                                                                    |                                                                                                    |                                                                                                    |                                                                                                   |                                                                                                    |                                                                                                    |
|                                                                                                    |                                                                                                    |                                                                                                    |                                                                                                   |                                                                                                    |                                                                                                    |
|                                                                                                    |                                                                                                    |                                                                                                    |                                                                                                   |                                                                                                    |                                                                                                    |
|                                                                                                    |                                                                                                    |                                                                                                    |                                                                                                   |                                                                                                    |                                                                                                    |
|                                                                                                    |                                                                                                    |                                                                                                    |                                                                                                   |                                                                                                    |                                                                                                    |
|                                                                                                    |                                                                                                    |                                                                                                    |                                                                                                   |                                                                                                    |                                                                                                    |
| U 🈂 鵍                                                                                                    |                                                                                                    | 📭 💽 🤞                                                                                                    |                                                                                                   |                                                                                                    | 📖 👰 - 4- 🛱 🖄 stratts                                                                                                    |

There are two ways to approve notes.

They can click on the patient's name and the note will open, they can then make any changes they want to make (if it does not open in edit mode automatically, they just click Edit first). Save the document and then click on Approve, No comments.

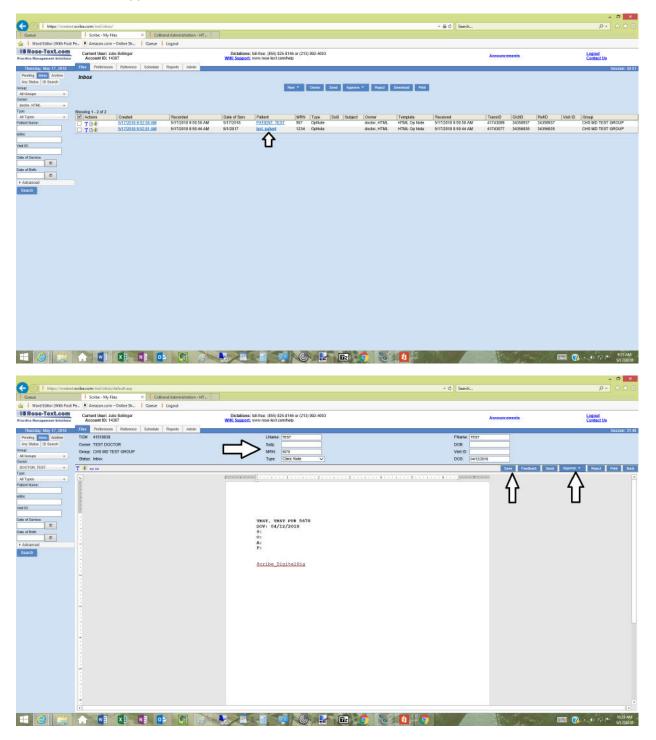

The other way to approve notes, is to login and just checkbox the note you want to approve and click approve and choose No comments

| 🔆 🕀 🖡 https://roset.or                                                                                                    | tacribe.com/md/inbos/                                                                                                    |                                                                                                    |                                                                                                    |                                                       |                                                                                     |                                                                                                   |                                                                                                    |                     | - 🗟 C Search                                                                                                    |                                                                            |                    |                                |                                                | × 8                      |
|----------------------------------------------------------------------------------------------------|----------------------------------------------------------------------------------------------------|----------------------------------------------------------------------------------------------------|----------------------------------------------------------------------------------------------------|-------------------------------------------------------|-------------------------------------------------------------------------------------|---------------------------------------------------------------------------------------------------|----------------------------------------------------------------------------------------------------|---------------------|----------------------------------------------------------------------------------------------------|----------------------------------------------------------------------------|--------------------|--------------------------------|------------------------------------------------|--------------------------|
| Queue                                                                                                    | Scribe - My Fil                                                                                                    |                                                                                                    | and Administration - HT                                                                                      | 1                                                     |                                                                                     |                                                                                                   |                                                                                                    |                     |                                                                                                    |                                                                            |                    |                                |                                                |                          |
| Word Editor (With Foot                                                                                                    |                                                                                                    |                                                                                                    | Logout                                                                                                    |                                                       |                                                                                     |                                                                                                   |                                                                                                    |                     |                                                                                                    |                                                                            | 7.6                |                                |                                                |                          |
| Practice Management Bolutions                                                                                                    | Current User: Jul<br>Account ID: 143                                                                                                    | ie Bolinger<br>387                                                                                                    |                                                                                                    | Dictations<br>WIKI Support                            | a: toll-free: (855) 825-8<br>t www.rose-kort.com/                                   | 8146 ar (213) 992-4003<br>haip                                                                    |                                                                                                    |                     |                                                                                                    | Announceme                                                                 | ents               |                                | Logi                                           | act Us                   |
| Thursday, May 17, 2018                                                                                                    | Files Preferences                                                                                                    | Reference Schedule                                                                                                    | Reports Admin                                                                                                |                                                       |                                                                                     |                                                                                                   |                                                                                                    |                     |                                                                                                    |                                                                            |                    |                                |                                                | Session 39/51            |
| Pending Acothive<br>Any Status 10 Search                                                                                                    | Inbox                                                                                                    |                                                                                                    |                                                                                                    |                                                       |                                                                                     |                                                                                                   |                                                                                                    |                     |                                                                                                    |                                                                            |                    |                                |                                                |                          |
| Group<br>Al Groups +                                                                                                    |                                                                                                    |                                                                                                    |                                                                                                    |                                                       |                                                                                     | New * Owner Se                                                                                    | nd Approve * Reject                                                                                                    | Download Part       |                                                                                                    |                                                                            |                    |                                |                                                |                          |
| Owner:                                                                                                    |                                                                                                    |                                                                                                    |                                                                                                    |                                                       |                                                                                     |                                                                                                   |                                                                                                    |                     |                                                                                                    |                                                                            |                    |                                |                                                |                          |
|                                                                                                    | Showing 1 - 2 of 2                                                                                                    |                                                                                                    |                                                                                                    |                                                       |                                                                                     |                                                                                                   |                                                                                                    |                     |                                                                                                    |                                                                            |                    |                                |                                                |                          |
| All Types +<br>Patient Name                                                                                                    | Actions                                                                                                    | Created<br>5/17/2018 9:52:58 AM                                                                                                    | Recorded<br>5/17/2018 9:50:50 AM                                                                             | Date of Serv.<br>5/17/2018                            | Patient<br>PATIENT, TEST                                                            | 557 OpNote                                                                                        | oB Subject Owner<br>doctor, HTM                                                                                                    | Template            | Received<br>5/17/2018 9:50:50 AM                                                                                                    | 41743089 3                                                                 | 34356937           | 34356937                       | Visit ID Group<br>CHS M                        | D TEST GROUP             |
| NRN:                                                                                                    | TO4                                                                                                    | 5/17/2018 9.52:01 AM                                                                                                    | 5/17/2018 9 50:44 AM                                                                                         | B/1/2017                                              | lest, paixert                                                                       | 1234 OpNote                                                                                       | dactar, HTM                                                                                                    | L HTML Op Note      | 5/17/2018 9:50:44 AM                                                                                                    | 41743077                                                                   | 34356935           | 34356935                       | CHS M                                          | D TEST GROUP             |
| Val ID                                                                                                    | <b>∂</b>                                                                                                    |                                                                                                    |                                                                                                    |                                                       |                                                                                     |                                                                                                   |                                                                                                    |                     |                                                                                                    |                                                                            |                    |                                |                                                |                          |
|                                                                                                    | -                                                                                                    |                                                                                                    |                                                                                                    |                                                       |                                                                                     |                                                                                                   |                                                                                                    |                     |                                                                                                    |                                                                            |                    |                                |                                                |                          |
| Date of Service:                                                                                                    |                                                                                                    |                                                                                                    |                                                                                                    |                                                       |                                                                                     |                                                                                                   |                                                                                                    |                     |                                                                                                    |                                                                            |                    |                                |                                                |                          |
| Date of Brits                                                                                                    |                                                                                                    |                                                                                                    |                                                                                                    |                                                       |                                                                                     |                                                                                                   |                                                                                                    |                     |                                                                                                    |                                                                            |                    |                                |                                                |                          |
| + Advanced                                                                                                    |                                                                                                    |                                                                                                    |                                                                                                    |                                                       |                                                                                     |                                                                                                   |                                                                                                    |                     |                                                                                                    |                                                                            |                    |                                |                                                |                          |
| Bearch                                                                                                    |                                                                                                    |                                                                                                    |                                                                                                    |                                                       |                                                                                     |                                                                                                   |                                                                                                    |                     |                                                                                                    |                                                                            |                    |                                |                                                |                          |
|                                                                                                    |                                                                                                    |                                                                                                    |                                                                                                    |                                                       |                                                                                     |                                                                                                   |                                                                                                    |                     |                                                                                                    |                                                                            |                    |                                |                                                |                          |
|                                                                                                    |                                                                                                    |                                                                                                    |                                                                                                    |                                                       |                                                                                     |                                                                                                   |                                                                                                    |                     |                                                                                                    |                                                                            |                    |                                |                                                |                          |
|                                                                                                    |                                                                                                    |                                                                                                    |                                                                                                    |                                                       |                                                                                     |                                                                                                   |                                                                                                    |                     |                                                                                                    |                                                                            |                    |                                |                                                |                          |
|                                                                                                    |                                                                                                    |                                                                                                    |                                                                                                    |                                                       |                                                                                     |                                                                                                   |                                                                                                    |                     |                                                                                                    |                                                                            |                    |                                |                                                |                          |
|                                                                                                    |                                                                                                    |                                                                                                    |                                                                                                    |                                                       |                                                                                     |                                                                                                   |                                                                                                    |                     |                                                                                                    |                                                                            |                    |                                |                                                |                          |
|                                                                                                    |                                                                                                    |                                                                                                    |                                                                                                    |                                                       |                                                                                     |                                                                                                   |                                                                                                    |                     |                                                                                                    |                                                                            |                    |                                |                                                |                          |
|                                                                                                    |                                                                                                    |                                                                                                    |                                                                                                    |                                                       |                                                                                     |                                                                                                   |                                                                                                    |                     |                                                                                                    |                                                                            |                    |                                |                                                |                          |
|                                                                                                    |                                                                                                    |                                                                                                    |                                                                                                    |                                                       |                                                                                     |                                                                                                   |                                                                                                    |                     |                                                                                                    |                                                                            |                    |                                |                                                |                          |
|                                                                                                    |                                                                                                    |                                                                                                    |                                                                                                    |                                                       |                                                                                     |                                                                                                   |                                                                                                    |                     |                                                                                                    |                                                                            |                    |                                |                                                |                          |
|                                                                                                    |                                                                                                    |                                                                                                    |                                                                                                    |                                                       |                                                                                     |                                                                                                   |                                                                                                    |                     |                                                                                                    |                                                                            |                    |                                |                                                |                          |
|                                                                                                    |                                                                                                    |                                                                                                    |                                                                                                    |                                                       |                                                                                     |                                                                                                   |                                                                                                    |                     |                                                                                                    |                                                                            |                    |                                |                                                |                          |
|                                                                                                    |                                                                                                    |                                                                                                    |                                                                                                    |                                                       |                                                                                     |                                                                                                   |                                                                                                    |                     |                                                                                                    |                                                                            |                    |                                |                                                |                          |
|                                                                                                    |                                                                                                    |                                                                                                    |                                                                                                    |                                                       |                                                                                     |                                                                                                   |                                                                                                    |                     |                                                                                                    |                                                                            |                    |                                |                                                |                          |
|                                                                                                    |                                                                                                    |                                                                                                    |                                                                                                    |                                                       |                                                                                     |                                                                                                   |                                                                                                    |                     |                                                                                                    |                                                                            |                    |                                |                                                |                          |
|                                                                                                    |                                                                                                    |                                                                                                    |                                                                                                    |                                                       |                                                                                     |                                                                                                   |                                                                                                    |                     |                                                                                                    |                                                                            |                    |                                |                                                |                          |
|                                                                                                    |                                                                                                    |                                                                                                    |                                                                                                    |                                                       |                                                                                     |                                                                                                   |                                                                                                    |                     |                                                                                                    |                                                                            |                    |                                |                                                |                          |
|                                                                                                    | <b>A</b>                                                                                                    | XE NE O                                                                                                    |                                                                                                    | A                                                     | 1 1 1 1 1 1 1 1 1 1 1 1 1 1 1 1 1 1 1                                               | Gun                                                                                               | 🖬 🚺 🔧                                                                                                    |                     | States and states and states |                                                                            |                    |                                |                                                | 20 Mr. 957 AM            |
|                                                                                                    |                                                                                                    | March 1996 - 199 - 199                                                                                                    |                                                                                                    | 200                                                   | - <u>111</u> - 144                                                                  |                                                                                                   | <b>U</b> 2                                                                                                    |                     | and the second second second                                                                                                    |                                                                            |                    |                                | 💷 🚷 · •                                        | 5/17/2018                |
|                                                                                                    |                                                                                                    | ME ON IN                                                                                                    |                                                                                                    |                                                       |                                                                                     |                                                                                                   |                                                                                                    |                     |                                                                                                    | - 1800 C                                                                   | Al an              |                                |                                                | 5/17/2018                |
|                                                                                                    |                                                                                                    |                                                                                                    |                                                                                                    |                                                       |                                                                                     |                                                                                                   |                                                                                                    |                     |                                                                                                    |                                                                            | Al at              |                                |                                                | = 0. ×                   |
|                                                                                                    | tacribe.com/rod/inbox/                                                                                                    |                                                                                                    |                                                                                                    |                                                       |                                                                                     |                                                                                                   |                                                                                                    | 4                   | - & C Search                                                                                                    |                                                                            | -11-a)             |                                |                                                |                          |
| Gueue                                                                                                    | Scribe - My Fil                                                                                                    | es × i coBr                                                                                                    | and Administration - HT.,                                                                                    |                                                       |                                                                                     |                                                                                                   |                                                                                                    | -                   | + ⊕ C Search                                                                                                    |                                                                            | -11-11-            |                                |                                                | - 8 <b>X</b>             |
| 🕴 Gueue<br>🎭 🕴 Word Editor (With Foot                                                                                                    | i Scribe - My Fil<br>Pe Amazon.com -                                                                                                    | es × i CóBr<br>- Online Sh., i Queue                                                                                                    | and Administration - HT.,                                                                                    |                                                       |                                                                                     |                                                                                                   |                                                                                                    |                     | - ≜ C Sarch                                                                                                    |                                                                            | 38 et              |                                |                                                | - <b>8</b> ×<br>♪+ ∧ + 0 |
| Gueue                                                                                                    | Scribe - My Fil                                                                                                    | es × i CoBr<br>-Online Sh   Queue  <br>le Bollinger                                                                                                    | and Administration - HT.,                                                                                    | Dictations                                            |                                                                                     | 1146 gr (213) 992-4003                                                                            |                                                                                                    |                     | - ≜ C Sarch                                                                                                    | Атошсеве                                                                   | ents               |                                |                                                | - 8 <b>X</b>             |
| Coeue     Word Editor (With Foot     Rose-Text.com Practice Management Polytiese Thrastory, May 17, 2018                                                                                                    | i Scribe - My Fil<br>Pe., Amazon.com -<br>Currrent User: Juli<br>Account ID: 143                                                                                                    | es × i CoBr<br>-Online Sh   Queue  <br>le Bollinger                                                                                                    | and Administration - HT <sub>ec</sub><br>Logout                                                              | Dictations                                            | s: toll-Tree: (855) 825-8                                                           | 1146 gr (213) 992-4003                                                                            |                                                                                                    |                     | ÷≗C Sarch                                                                                                    | Amounceme                                                                  | mis                |                                |                                                | - <b>8</b> ×<br>♪+ ∧ + 0 |
| Cuese Wood Editor (With Foot Rose-Text.com Practice Management Tolation Transday, May 17, 2018 Panding 10000 Archive                                                                                                    | i Scribe - My Fil<br>Pe., Amazon.com -<br>Currrent User: Juli<br>Account ID: 143                                                                                                    | es × i CóBr<br>- Online Sh., i Queue<br>le Bollinger<br>187                                                                                                    | and Administration - HT <sub>ec</sub><br>Logout                                                              | Dictations                                            | s: toll-free: (855) 825-9<br>1; www.rose-text.com/                                  | 3146 ar (213) 992-4003<br>help                                                                    |                                                                                                    |                     |                                                                                                    | Аллоипселе                                                                 | nits               |                                |                                                | - <b>8</b> ×<br>♪+ ∧ + 0 |
| Course     Wood Editor (With Foot     Rose-Text.com     Practice Management Education     Traitical Management Education     Traitical Management Education     Any State (10 Search)     Corage                                                                                                    | i Scribe - My Fil<br>Pe. Amazon.com-<br>Current User: Jul<br>Account ID: 143<br>Files Preferences                                                                                                    | es × i CóBr<br>- Online Sh., i Queue<br>le Bollinger<br>187                                                                                                    | and Administration - HT <sub>ec</sub><br>Logout                                                              | Dictations                                            | s: toll-free: (855) 825-9<br>1; www.rose-text.com/                                  | 3146 ar (213) 992-4003<br>help                                                                    |                                                                                                    | Download Pref.      |                                                                                                    | Анноштоете                                                                 | ents               |                                |                                                | - <b>8</b> ×<br>♪+ ∧ + 0 |
| Couse Wood Editor (With Foot Reservent Polities Tratical Mangement Polities Tratical Mangement Polities Paration 1998 Archine Any Status 10 Search Couse Ad Groups *                                                                                                    | i Scribe - My Fil<br>Pe. Amazon.com-<br>Current User: Jul<br>Account ID: 143<br>Files Preferences                                                                                                    | es × i CóBr<br>- Online Sh., i Queue<br>le Bollinger<br>187                                                                                                    | and Administration - HT <sub>ec</sub><br>Logout                                                              | Dictations                                            | s: toll-free: (855) 825-9<br>1; www.rose-text.com/                                  | 3146 ar (213) 992-4003<br>help                                                                    |                                                                                                    | Deventioned Priorit |                                                                                                    | Анноштоете                                                                 | ents.              | E                              |                                                | - <b>8</b> ×<br>♪+ ∧ + 0 |
| Vicou Education (WHM Foot<br>Rese-Text.com<br>Practice Honegeneral Education<br>Practice Honegeneral Education<br>Practice Honegeneral<br>Ary Stable (ID Search<br>Crasp<br>Al Groups *<br>Al Groups *<br>Overon:<br>Search (HTML *                                                                                                    | Soribe - My File Pe     Amazon.com - Current User: Jul Account ID: 143 File Pret Pretorences Inbox                                                                                                    | es × i CóBr<br>- Online Sh., i Queue<br>le Bollinger<br>187                                                                                                    | and Administration - HT <sub>ec</sub><br>Logout                                                              | Dictations                                            | s: toll-free: (855) 825-9<br>1; www.rose-text.com/                                  | 3146 ar (213) 992-4003<br>help                                                                    |                                                                                                    | Develoed Pier       |                                                                                                    | Announceme                                                                 | ents.              |                                |                                                | - <b>8</b> ×<br>♪+ ∧ + 0 |
| Course Course Co | Sorbe - My File Pe. Amston.com - Current User; Jul Account ID: 143 File Pretorences Inbox Stream 1, 2 al 2                                                                                                    | e K College<br>- Griffing Shu.   Guese  <br>8 Bollinger<br>27<br>Perfession   Schoolde<br>  Created                                                                                                    | and Administration - HT<br>Logicit<br>Proports Admin                                                         | Dictations<br>WIKI Support                            | s: tole free: (855) 825 4<br>2; www.rose-kert.com/                                  | 1148 of (213) 992-4083<br>http:<br>New * Owner Sa<br>(MRN   Type   [2                             | el Agente Paul<br>C                                                                                                    | Template            | Received                                                                                                    | TransiD                                                                    | DictiD             | RatD                           | Log<br>Carr                                    | and and a second states  |
| Guese     Wood Editor (With Foot     Wood Editor (With Foot     Rese-Text.com     Practice Researchert Exhibition     TrateCory May 17, 2018     Pension     Pension     Proceeding INSIX Archive     Ary States 10 Search     Group     Af Groups     address     addres      | i Sorbe- My FA<br>Pe. I Amazon.com -<br>Current User: Jul<br>Account ID: 143<br>File: Preformes<br>Inbox<br>Shoesing 1-2 ef 2<br>Actions<br>M T S                                                                                                    | es × Calle<br>Onfre Sh., Course<br>Baldinger<br>B7<br>Preference Schoolde<br>Cranada<br>D17/2018 4023-28 AM                                                                                                    | Ind Administration - HT Logicit<br>Logicit<br>Reports Adres                                                  | Dictations<br>WIKI Support                            | s: toli-free: (855) 825-4<br>5; www.rose-tent.com/<br>9<br>Patient<br>PATIENT.TEST  | 1146 or (213) 922-4063<br>http:<br>Now * Owner 24<br>MRN 1 Type 12<br>947 Overkete                | E Nover Parts                                                                                                    | Template            | Received<br>517/2018 9 50 50 AM                                                                                                    | TransiD [4<br>41743(89 ]                                                   | DictID<br>34356937 |                                | Visit ID Greeup<br>Control                     |                          |
| Course Course Co | Sorbe - My File Pe. Amston.com - Current User; Jul Account ID: 143 File Pretorences Inbox Stream 1, 2 al 2                                                                                                    | es × College<br>- Gréne Sh., Queue<br>a Bolinger<br>27<br>Pedresso Schoole<br>Created                                                                                                    | and Administration - HT<br>Logicit<br>Proports Admin                                                         | Dictations<br>WHI Support                             | s: tole free: (855) 825 4<br>2; www.rose-kert.com/                                  | 1148 of (213) 992-4083<br>http:<br>New * Owner Sa<br>(MRN   Type   [2                             | el Agente Paul<br>C                                                                                                    | Template            | Received                                                                                                    | TransiD [4<br>41743(89 ]                                                   | Dict10<br>34356937 | RatD 34356937                  | Visit ID Greeup<br>Control                     | and and a second states  |
| Conse     When Editors (Wath Foot     When Editors (Wath Foot     Reader Editors (Wath Foot     Thereaders Editors     Thereaders Editors     Thereaders (Wath 7 2018     Thereaders (Wath 7 2018     Thereaders) (Wath 7 2018     Thereaders)     Thereaders (Wath 7 2018     Thereaders)     Thereaders (Wath 7 2018     Thereaders)     Thereaders     Thereaders (Wath 7 2018     Thereaders)     Thereaders     Thereaders     T      | i Sorbe- My FA<br>Pe. I Amazon.com -<br>Current User: Jul<br>Account ID: 143<br>File: Preformes<br>Inbox<br>Shoesing 1-2 ef 2<br>Actions<br>M T S                                                                                                    | es × Calle<br>Onfre Sh., Course<br>Baldinger<br>B7<br>Preference Schoolde<br>Cranada<br>D17/2018 4023-26 AM                                                                                                    | Ind Administration - HT Logicit<br>Logicit<br>Reports Adres                                                  | Dictations<br>WHI Support                             | s: toli-free: (855) 825-4<br>5; www.rose-tent.com/<br>9<br>Patient<br>PATIENT.TEST  | 1146 or (213) 922-4063<br>http:<br>Now * Owner 24<br>MRN 1 Type 12<br>947 Overkete                | E Nover Parts                                                                                                    | Template            | Received<br>517/2018 9 50 50 AM                                                                                                    | TransiD [4<br>41743(89 ]                                                   | DictID<br>34356937 | RatD 34356937                  | Visit ID Greeup<br>Control                     |                          |
| Course     Who G Share (Was Foot     Rease-Taxt.com     Practice Kenagereset Buildness     Practice Kenagereset Buildness     Practice Kenagereset Buildness     Practice Kenagereset Buildness     Proceedings 10 Search     Any Date (10 Search     Oxec     Any Date (10 Search     Any Date (10 Search     Any Date (      | i Sorbe- My FA<br>Pe. I Amazon.com -<br>Current User: Jul<br>Account ID: 143<br>File: Preformes<br>Inbox<br>Shoesing 1-2 ef 2<br>Actions<br>M T S                                                                                                    | es × Calle<br>Onfre Sh., Course<br>Baldinger<br>B7<br>Preference Schoolde<br>Cranada<br>D17/2018 4023-26 AM                                                                                                    | Ind Administration - HT Logicit<br>Logicit<br>Reports Adres                                                  | Dictations<br>WHI Super<br>Date of Serv.<br>5:17/2018 | s: toli-free: (855) 825-4<br>5; www.rose-tent.com/<br>9<br>Patient<br>PATIENT.TEST  | 1146 or (213) 922-4063<br>http:<br>Now * Owner 24<br>MRN 1 Type 12<br>947 Overkete                | E Nover Parts                                                                                                    | Template            | Received<br>517/2018 9 50 50 AM                                                                                                    | TransiD [4<br>41743(89 ]                                                   | DictID<br>34356937 | RatD 34356937                  | Visit ID Greeup<br>Control                     |                          |
| Consel     Consel      | i Sorbe- My FA<br>Pe. I Amazon.com -<br>Current User: Jul<br>Account ID: 143<br>File: Preformes<br>Inbox<br>Shoesing 1-2 ef 2<br>Actions<br>M T S                                                                                                    | es × Calle<br>Onfre Sh., Course<br>Baldinger<br>B7<br>Preference Schoolde<br>Cranada<br>D17/2018 4023-26 AM                                                                                                    | Ind Administration - HT Logicit<br>Logicit<br>Reports Adres                                                  | Dictations<br>WHI Super<br>Date of Serv.<br>5:17/2018 | s: toli-free: (855) 825-4<br>5; www.rose-tent.com/<br>9<br>Patient<br>PATIENT.TEST  | 1146 or (213) 922-4063<br>http:<br>Now * Owner 24<br>MRN 1 Type 12<br>947 Overkete                | E Nover Parts                                                                                                    | Template            | Received<br>517/2018 9 50 50 AM                                                                                                    | TransiD [4<br>41743(89 ]                                                   | DictID<br>34356937 | RatD 34356937                  | Visit ID Greeup<br>Control                     |                          |
| Conseined     Wood Effort (WIR Foot     Rose-TaxX.com     Practice Management Publication     Practice Management Publication     ThreadSty Mark (17, 2018     Postory 1008     ThreadSty Mark (17, 2018     Postory 1008     ThreadSty Mark (17, 2018     Postory 1008     ThreadSty Mark (17, 2018     Postory 1008     ThreadSty Mark (17, 2018     ThreadSty Mark (17, 2018     ThreadSty Mark (      | i Sorbe- My FA<br>Pe. I Amazon.com -<br>Current User: Jul<br>Account ID: 143<br>File: Preformes<br>Inbox<br>Shoesing 1-2 ef 2<br>Actions<br>M T S                                                                                                    | es × Calle<br>Onfre Sh., Course<br>Baldinger<br>B7<br>Preference Schoolde<br>Cranada<br>D17/2018 4023-26 AM                                                                                                    | Ind Administration - HT Logicit<br>Logicit<br>Reports Adres                                                  | Dictations<br>WHI Super<br>Date of Serv.<br>5:17/2018 | s: toli-free: (855) 825-4<br>5; www.rose-tent.com/<br>9<br>Patient<br>PATIENT.TEST  | 1146 or (213) 922-4063<br>http:<br>Now * Owner 24<br>MRN 1 Type 12<br>947 Overkete                | E Nover Parts                                                                                                    | Template            | Received<br>517/2018 9 50 50 AM                                                                                                    | TransiD [4<br>41743(89 ]                                                   | DictID<br>34356937 | RatD 34356937                  | Visit ID Greeup<br>Control                     |                          |
| Course     Who G Shar (Was Foot     Roce-Toxt.com     Roce-Toxt.com     Roce-To      | i Sorbe- My FA<br>Pe. I Amazon.com -<br>Current User: Jul<br>Account ID: 143<br>File: Preformes<br>Inbox<br>Shoesing 1-2 ef 2<br>Actions<br>M T S                                                                                                    | es × Calle<br>Onfre Sh., Course<br>Baldinger<br>B7<br>Preference Schoolde<br>Cranada<br>D17/2018 4023-26 AM                                                                                                    | Ind Administration - HT Logicit<br>Logicit<br>Reports Adres                                                  | Dictations<br>WHI Super<br>Date of Serv.<br>5:17/2018 | s: toli-free: (855) 825-4<br>5; www.rose-tent.com/<br>9<br>Patient<br>PATIENT.TEST  | 1146 or (213) 922-4063<br>http:<br>Now * Owner 24<br>MRN 1 Type 12<br>947 Overkete                | E Nover Parts                                                                                                    | Template            | Received<br>517/2018 9 50 50 AM                                                                                                    | TransiD [4<br>41743(89 ]                                                   | DictID<br>34356937 | RatD 34356937                  | Visit ID Greeup<br>Control                     |                          |
| Conseined     Wood Effort (WIR Foot     Rose-TaxX.com     Practice Management Publication     Practice Management Publication     ThreadSty Mark (17, 2018     Postory 1008     ThreadSty Mark (17, 2018     Postory 1008     ThreadSty Mark (17, 2018     Postory 1008     ThreadSty Mark (17, 2018     Postory 1008     ThreadSty Mark (17, 2018     ThreadSty Mark (17, 2018     ThreadSty Mark (      | i Sorbe- My FA<br>Pe. I Amazon.com -<br>Current User: Jul<br>Account ID: 143<br>File: Preformes<br>Inbox<br>Shoesing 1-2 ef 2<br>Actions<br>M T S                                                                                                    | es × Calle<br>Onfre Sh., Course<br>Baldinger<br>B7<br>Preference Schoolde<br>Cranada<br>D17/2018 4023-26 AM                                                                                                    | Ind Administration - HT Logicit<br>Logicit<br>Reports Adres                                                  | Dictations<br>WHI Super<br>Date of Serv.<br>5:17/2018 | s: toli-free: (855) 825-4<br>5; www.rose-tent.com/<br>9<br>Patient<br>PATIENT.TEST  | 1146 or (213) 922-4063<br>http:<br>Now * Owner 24<br>MRN 1 Type 12<br>947 Overkete                | E Nover Parts                                                                                                    | Template            | Received<br>517/2018 9 50 50 AM                                                                                                    | TransiD [4<br>41743(89 ]                                                   | DictID<br>34356937 | RatD 34356937                  | Visit ID Greeup<br>Control                     |                          |
| Course     Who G Shar (Was Foot     Roce-Toxt.com     Roce-Toxt.com     Roce-To      | i Sorbe- My FA<br>Pe. I Amazon.com -<br>Current User: Jul<br>Account ID: 143<br>File: Preformes<br>Inbox<br>Shoesing 1-2 ef 2<br>Actions<br>M T S                                                                                                    | es × Calle<br>Onfre Sh., Course<br>Baldinger<br>B7<br>Preference Schoolde<br>Cranada<br>D17/2018 4023-26 AM                                                                                                    | Ind Administration - HT Logicit<br>Logicit<br>Reports Adres                                                  | Dictations<br>WHI Super<br>Date of Serv.<br>5:17/2018 | s: toli-free: (855) 825-4<br>5; www.rose-tent.com/<br>9<br>Patient<br>PATIENT.TEST  | 1146 or (213) 922-4063<br>http:<br>Now * Owner 24<br>MRN 1 Type 12<br>947 Overkete                | E Nover Parts                                                                                                    | Template            | Received<br>517/2018 9 50 50 AM                                                                                                    | TransiD [4<br>41743(89 ]                                                   | DictID<br>34356937 | RatD 34356937                  | Visit ID Greeup<br>Control                     |                          |
| Course     Who G Shar (Was Foot     Roce-Toxt.com     Roce-Toxt.com     Roce-To      | i Sorbe- My FA<br>Pe. I Amazon.com -<br>Current User: Jul<br>Account ID: 143<br>File: Preformes<br>Inbox<br>Shoesing 1-2 ef 2<br>Actions<br>M T S                                                                                                    | es × Calle<br>Onfre Sh., Course<br>Baldinger<br>B7<br>Preference Schoolde<br>Cranada<br>D17/2018 4023-26 AM                                                                                                    | Ind Administration - HT Logicit<br>Logicit<br>Reports Adres                                                  | Dictations<br>WHI Super<br>Date of Serv.<br>5:17/2018 | s: toli-free: (855) 825-4<br>5; www.rose-tent.com/<br>9<br>Patient<br>PATIENT.TEST  | 1146 or (213) 922-4063<br>http:<br>Now * Owner 24<br>MRN 1 Type 12<br>947 Overkete                | E Nover Parts                                                                                                    | Template            | Received<br>517/2018 9 50 50 AM                                                                                                    | TransiD [4<br>41743(89 ]                                                   | DictID<br>34356937 | RatD 34356937                  | Visit ID Greeup<br>Control                     |                          |
| Course     Who G Shar (Was Foot     Roce-Toxt.com     Roce-Toxt.com     Roce-To      | i Sorbe- My FA<br>Pe. I Amazon.com -<br>Current User: Jul<br>Account ID: 143<br>File: Preformes<br>Inbox<br>Shoesing 1-2 ef 2<br>Actions<br>M T S                                                                                                    | es × Calle<br>Onfre Sh., Course<br>Baldinger<br>B7<br>Preference Schoolde<br>Cranada<br>D17/2018 4023-26 AM                                                                                                    | Ind Administration - HT Logicit<br>Logicit<br>Reports Adres                                                  | Dictations<br>WHI Super<br>Date of Serv.<br>5:17/2018 | s: toli-free: (855) 825-4<br>5; www.rose-tent.com/<br>9<br>Patient<br>PATIENT.TEST  | 1146 or (213) 922-4063<br>http:<br>Now * Owner 24<br>MRN 1 Type 12<br>947 Overkete                | E Nover Parts                                                                                                    | Template            | Received<br>517/2018 9 50 50 AM                                                                                                    | TransiD [4<br>41743(89 ]                                                   | DictID<br>34356937 | RatD 34356937                  | Visit ID Greeup<br>Control                     |                          |
| Course     Who G Shar (Was Foot     Roce-Toxt.com     Roce-Toxt.com     Roce-To      | i Sorbe- My FA<br>Pe. I Amazon.com -<br>Current User: Jul<br>Account ID: 143<br>File: Preformes<br>Inbox<br>Shoesing 1-2 ef 2<br>Actions<br>M T S                                                                                                    | es × Calle<br>Onfre Sh., Course<br>Baldinger<br>B7<br>Preference Schoolde<br>Cranada<br>D17/2018 4023 28 AM                                                                                                    | Ind Administration - HT Logicit<br>Logicit<br>Reports Adres                                                  | Dictations<br>WHI Super<br>Date of Serv.<br>5:17/2018 | s: toli-free: (855) 825-4<br>5; www.rose-tent.com/<br>9<br>Patient<br>PATIENT.TEST  | 1146 or (213) 922-4063<br>http:<br>Now * Owner 24<br>MRN 1 Type 12<br>947 Overkete                | E Nover Parts                                                                                                    | Template            | Received<br>517/2018 9 50 50 AM                                                                                                    | TransiD [4<br>41743(89 ]                                                   | DictID<br>34356937 | RatD 34356937                  | Visit ID Greeup<br>Control                     |                          |
| Course     Who G Shar (Was Foot     Roce-Toxt.com     Roce-Toxt.com     Roce-To      | i Sorbe- My FA<br>Pe. I Amazon.com -<br>Current User: Jul<br>Account ID: 143<br>File: Preformes<br>Inbox<br>Shoesing 1-2 ef 2<br>Actions<br>M T S                                                                                                    | es × Calle<br>Onfre Sh., Course<br>Baldinger<br>B7<br>Preference Schoolde<br>Cranada<br>D17/2018 4023 28 AM                                                                                                    | Ind Administration - HT Logicit<br>Logicit<br>Reports Adres                                                  | Dictations<br>WHI Super<br>Date of Serv.<br>5:17/2018 | s: toli-free: (855) 825-4<br>5; www.rose-tent.com/<br>9<br>Patient<br>PATIENT.TEST  | 1146 or (213) 922-4063<br>http:<br>Now * Owner 24<br>MRN 1 Type 12<br>947 Overkete                | E Nover Parts                                                                                                    | Template            | Received<br>517/2018 9 50 50 AM                                                                                                    | TransiD [4<br>41743(89 ]                                                   | DictID<br>34356937 | RatD 34356937                  | Visit ID Greeup<br>Control                     |                          |
| Course     Who G Shar (Was Foot     Roce-Toxt.com     Roce-Toxt.com     Roce-To      | i Sorbe- My FA<br>Pe. I Amazon.com -<br>Current User: Jul<br>Account ID: 143<br>File: Preformes<br>Inbox<br>Shoesing 1-2 ef 2<br>Actions<br>M T S                                                                                                    | es × Calle<br>Onfre Sh., Course<br>Baldinger<br>B7<br>Preference Schoolde<br>Cranada<br>D17/2018 4023 28 AM                                                                                                    | Ind Administration - HT Logicit<br>Logicit<br>Reports Adres                                                  | Dictations<br>WHI Super<br>Date of Serv.<br>5:17/2018 | s: toli-free: (855) 825-4<br>5; www.rose-tent.com/<br>9<br>Patient<br>PATIENT.TEST  | 1146 or (213) 922-4063<br>http:<br>Now * Owner 24<br>MRN 1 Type 12<br>947 Overkete                | E Nover Parts                                                                                                    | Template            | Received<br>517/2018 9 50 50 AM                                                                                                    | TransiD [4<br>41743(89 ]                                                   | DictID<br>34356937 | RatD 34356937                  | Visit ID Greeup<br>Control                     |                          |
| Course     Who G Shar (Was Foot     Roce-Toxt.com     Roce-Toxt.com     Roce-To      | i Sorbe- My FA<br>Pe. I Amazon.com -<br>Current User: Jul<br>Account ID: 143<br>File: Preformes<br>Inbox<br>Shoesing 1-2 ef 2<br>Actions<br>M T S                                                                                                    | es × Calle<br>Onfre Sh., Course<br>Baldinger<br>B7<br>Preference Schoolde<br>Cranada<br>D17/2018 4023 28 AM                                                                                                    | Ind Administration - HT Logicit<br>Logicit<br>Reports Adres                                                  | Dictations<br>WHI Super<br>Date of Serv.<br>5:17/2018 | s: toli-free: (855) 825-4<br>5; www.rose-tent.com/<br>9<br>Patient<br>PATIENT.TEST  | 1146 or (213) 922-4063<br>http:<br>Now * Owner 24<br>MRN 1 Type 12<br>947 Overkete                | E Nover Parts                                                                                                    | Template            | Received<br>517/2018 9 50 50 AM                                                                                                    | TransiD [4<br>41743(89 ]                                                   | DictID<br>34356937 | RatD 34356937                  | Visit ID Greeup<br>Control                     |                          |
| Course     Who G Shar (Was Foot     Roce-Toxt.com     Roce-Toxt.com     Roce-To      | i Sorbe- My FA<br>Pe. I Amazon.com -<br>Current User: Jul<br>Account ID: 143<br>File: Preformes<br>Inbox<br>Shoesing 1-2 ef 2<br>Actions<br>M T S                                                                                                    | es × Calle<br>Onfre Sh., Course<br>Baldinger<br>B7<br>Preference Schoolde<br>Cranada<br>D17/2018 4023 28 AM                                                                                                    | Ind Administration - HT Logicit<br>Logicit<br>Reports Adres                                                  | Dictations<br>WHI Super<br>Date of Serv.<br>5:17/2018 | s: toli-free: (855) 825-4<br>5; www.rose-tent.com/<br>9<br>Patient<br>PATIENT.TEST  | 1146 or (213) 922-4063<br>http:<br>Now * Owner 24<br>MRN 1 Type 12<br>947 Overkete                | E Nover Parts                                                                                                    | Template            | Received<br>517/2018 9 50 50 AM                                                                                                    | TransiD [4<br>41743(89 ]                                                   | DictID<br>34356937 | RatD 34356937                  | Visit ID Greeup<br>Control                     |                          |
| Course     Who G Shar (Was Foot     Roce-Toxt.com     Roce-Toxt.com     Roce-To      | i Sorbe- My FA<br>Pe. I Amazon.com -<br>Current User: Jul<br>Account ID: 143<br>File: Preformes<br>Inbox<br>Shoesing 1-2 ef 2<br>Actions<br>M T S                                                                                                    | es × Calle<br>Onfre Sh., Course<br>Baldinger<br>B7<br>Preference Schoolde<br>Cranada<br>D17/2018 4023 28 AM                                                                                                    | Ind Administration - HT Logicit<br>Logicit<br>Reports Adres                                                  | Dictations<br>WHI Super<br>Date of Serv.<br>5:17/2018 | s: toli-free: (855) 825-4<br>5; www.rose-tent.com/<br>9<br>Patient<br>PATIENT.TEST  | 1146 or (213) 922-4063<br>http:<br>Now * Owner 24<br>MRN 1 Type 12<br>947 Overket                 | E Nover Parts                                                                                                    | Template            | Received<br>517/2018 9 50 50 AM                                                                                                    | TransiD [4<br>41743(89 ]                                                   | DictID<br>34356937 | RatD 34356937                  | Visit ID Greeup<br>Control                     |                          |
| Course     Who G Shar (Was Foot     Roce-Toxt.com     Roce-Toxt.com     Roce-To      | i Sorbe- My FA<br>Pe. I Amazon.com -<br>Current User: Jul<br>Account ID: 143<br>File: Preformes<br>Inbox<br>Shoesing 1-2 ef 2<br>Actions<br>M T S                                                                                                    | es × Calle<br>Onfre Sh., Course<br>Baldinger<br>B7<br>Preference Schoolde<br>Cranada<br>D17/2018 4023 28 AM                                                                                                    | Ind Administration - HT Logicit<br>Logicit<br>Reports Adres                                                  | Dictations<br>WHI Super<br>Date of Serv.<br>5:17/2018 | s: toli-free: (855) 825-4<br>5; www.rose-tent.com/<br>9<br>Patient<br>PATIENT.TEST  | 1146 or (213) 922-4063<br>http:<br>Now * Owner 24<br>MRN 1 Type 12<br>947 Overket                 | E Nover Parts                                                                                                    | Template            | Received<br>517/2018 9 50 50 AM                                                                                                    | TransiD [4<br>41743(89 ]                                                   | DictID<br>34356937 | RatD 34356937                  | Visit ID Greeup<br>Control                     |                          |
| Course     Who G Shar (Was Foot     Roce-Toxt.com     Roce-Toxt.com     Roce-To      | i Sorbe- My FA<br>Pe. I Amazon.com -<br>Current User: Jul<br>Account ID: 143<br>File: Preformes<br>Inbox<br>Shoesing 1-2 ef 2<br>Actions<br>M T S                                                                                                    | es × Calle<br>Onfre Sh., Course<br>Baldinger<br>B7<br>Preference Schoolde<br>Cranada<br>D17/2018 4023 28 AM                                                                                                    | Ind Administration - HT Logicit<br>Logicit<br>Reports Adres                                                  | Dictations<br>WHI Super<br>Date of Serv.<br>5:17/2018 | s: toli-free: (855) 825-4<br>5; www.rose-tent.com/<br>9<br>Patient<br>PATIENT.TEST  | 1146 or (213) 922-4063<br>http:<br>Now * Owner 24<br>MRN 1 Type 12<br>947 Overket                 | E Nover Parts                                                                                                    | Template            | Received<br>517/2018 9 50 50 AM                                                                                                    | TransiD [4<br>41743(89 ]                                                   | DictID<br>34356937 | RatD 34356937                  | Visit ID Greeup<br>Control                     |                          |
| Course     Who G Shar (Was Foot     Roce-Toxt.com     Roce-Toxt.com     Roce-To      | i Sorbe- My FA<br>Pe. I Amazon.com -<br>Current User: Jul<br>Account ID: 143<br>File: Preformes<br>Inbox<br>Shoesing 1-2 ef 2<br>Actions<br>M T S                                                                                                    | es × Calle<br>Onfre Sh., Course<br>Baldinger<br>B7<br>Preference Schoolde<br>Cranada<br>D17/2018 4023 28 AM                                                                                                    | Ind Administration - HT Logicit<br>Logicit<br>Reports Adres                                                  | Dictations<br>WHI Super<br>Date of Serv.<br>5:17/2018 | s: toli-free: (855) 825-4<br>5; www.rose-tent.com/<br>9<br>Patient<br>PATIENT.TEST  | 1146 or (213) 922-4063<br>http:<br>Now * Owner 24<br>MRN 1 Type 12<br>947 Overket                 | E Nover Parts                                                                                                    | Template            | Received<br>517/2018 9 50 50 AM                                                                                                    | TransiD [4<br>41743(89 ]                                                   | DictID<br>34356937 | RatD 34356937                  | Visit ID Greeup<br>Control                     |                          |
| Course     Who G Shar (Was Foot     Roce-Toxt.com     Roce-Toxt.com     Roce-To      | i Sorbe- My FA<br>Pe. I Amazon.com -<br>Current User: Jul<br>Account ID: 143<br>File: Preformes<br>Inbox<br>Shoesing 1-2 ef 2<br>Actions<br>M T S                                                                                                    | es × Calle<br>Onfre Sh., Course<br>Baldinger<br>B7<br>Preference Schoolde<br>Cranada<br>D17/2018 4023 28 AM                                                                                                    | Ind Administration - HT Logicit<br>Logicit<br>Reports Adres                                                  | Dictations<br>WHI Super<br>Date of Serv.<br>5:17/2018 | s: toli-free: (855) 825-4<br>5; www.rose-tent.com/<br>9<br>Patient<br>PATIENT.TEST  | 1146 or (213) 922-4063<br>http:<br>Now * Owner 24<br>MRN 1 Type 12<br>947 Overket                 | E Nover Parts                                                                                                    | Template            | Received<br>517/2018 9 50 50 AM                                                                                                    | TransiD [4<br>41743(89 ]                                                   | DictID<br>34356937 | RatD 34356937                  | Visit ID Greeup<br>Control                     |                          |
| Course     Who G Shar (Was Foot     Roce-Toxt.com     Roce-Toxt.com     Roce-To      | i Sorbe- My FA<br>Pe. I Amazon.com -<br>Current User: Jul<br>Account ID: 143<br>File: Preformes<br>Inbox<br>Shoesing 1-2 ef 2<br>Actions<br>M T S                                                                                                    | es × Calle<br>Onfre Sh., Course<br>Baldinger<br>B7<br>Preference Schoolde<br>Cranada<br>D17/2018 4023 28 AM                                                                                                    | Ind Administration - HT Logicit<br>Logicit<br>Reports Adres                                                  | Dictations<br>WHI Super<br>Date of Serv.<br>5:17/2018 | s: toli-free: (855) 825-4<br>5; www.rose-tent.com/<br>9<br>Patient<br>PATIENT.TEST  | 1146 or (213) 922-4063<br>http:<br>Now * Owner 24<br>MRN 1 Type 12<br>947 Overket                 | E Nover Parts                                                                                                    | Template            | Received<br>517/2018 9 50 50 AM                                                                                                    | TransiD [4<br>41743(89 ]                                                   | DictID<br>34356937 | RatD 34356937                  | Visit ID Greeup<br>Control                     |                          |
| Course     Wite Gislar (Was Foot     Rece-TaxL.com     Read-TaxL.com     Read-T      | i Sorbe- My FA<br>Pe. I Amazon.com -<br>Current User: Jul<br>Account ID: 143<br>File: Preformes<br>Inbox<br>Shoesing 1-2 ef 2<br>Actions<br>M T S                                                                                                    | es × Calle<br>Onfre Sh., Course<br>Baldinger<br>B7<br>Preference Schoolde<br>Cranada<br>D17/2018 4023 28 AM                                                                                                    | Ind Administration - HT Logicit<br>Logicit<br>Reports Adres                                                  | Dictations<br>WHI Super<br>Date of Serv.<br>5:17/2018 | s: toli-free: (855) 825-4<br>5; www.rose-tent.com/<br>9<br>Patient<br>PATIENT.TEST  | 1146 or (213) 922-4063<br>http:<br>Now * Owner 24<br>MRN 1 Type 12<br>947 Overket                 | E Nover Parts                                                                                                    | Template            | Received<br>517/2018 9 50 50 AM                                                                                                    | TransiD [4<br>41743(89 ]                                                   | DictID<br>34356937 | RatD 34356937                  | Visit ID Greeup<br>Control                     |                          |
| Course     Wite Gislar (Was Foot     Rece-TaxL.com     Read-TaxL.com     Read-T      | Sotte-MyF8     Sotte-MyF8     Sotte-MyF8 | es Contents Content<br>Orders State<br>2027<br>References State<br>Contents<br>Contents<br>Content<br>Contents<br>Contents<br>Contents<br>Contents<br>Con | Administration - HT Logost      Report      Area      Recorded      T72018 9 50 644      S1772018 9 50 44 AM | Date of Dark<br>547/2018<br>51/2017                   | to tol-here (155) (155<br>), www.rise-kort.com<br>Peteror<br>Patient<br>Roll_undert | 1 kili ar (213) 992-4063<br>hegi<br>1900 * Oome 24<br>1970 00000 24<br>1923 Opedet<br>1923 Opedet | Koron      Koron     Koron | Tangata             | Received<br>57722010 9 06 06 AM<br>57722010 9 56 44 AM                                                                                                    | TratalD         [           4174367         1           41743677         1 | Dot0               | RatD<br>  3458807<br>  3458805 | Viet ID Cease<br>Crist M<br>Crist M<br>Crist M |                          |

Once the note is approved, it will move to the archive. If you click on Archive and then Search, you will see the note there and it can be printed with a signature (be sure if you are looking for an older note to choose Transcribed within for the correct amount of time)

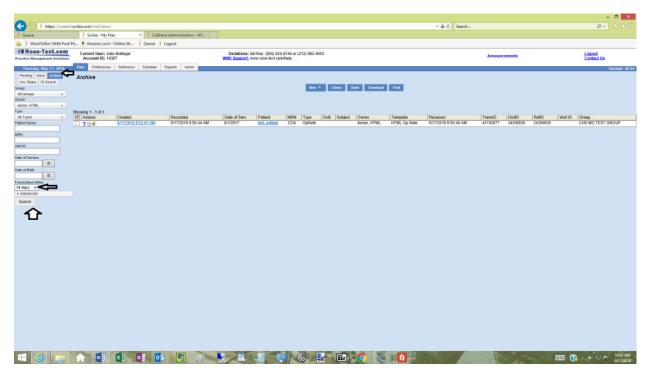

To Print, check box the note you want and click print. (If you just approved, you may see a yellow lock beside the name. That means that it is still in approval process and need to wait a few more minutes to print before signature will appear. Just click search again after a minute or so and it should be ready)

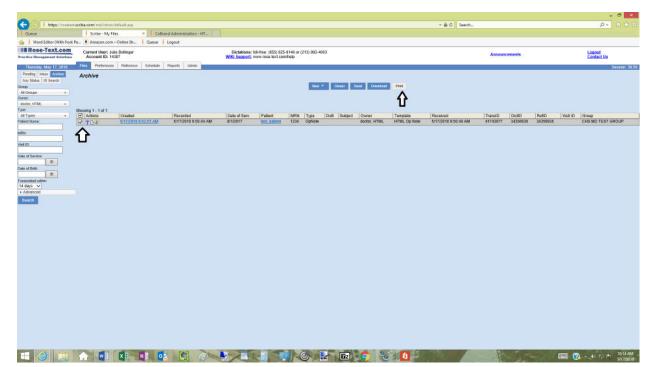